# How to make new Jets from Calibrated Topo Clusters

<span id="page-0-0"></span>MPI ATLAS Meeting in [Sven Menke,](http://www.mppmu.mpg.de/~menke) MPI München in 1995. December 2005

- What is available on ESD/AOD and what can still be re-done using them
- ▶ What to expect from local hadron calibration on topo clusters
- $\triangleright$  Step-by-step example on how to create a new ESD and new AOD with KtJet using calibrated TopoCluster objects as input

### <span id="page-1-0"></span>**What is available on ESD/AOD**

#### check the contents of any pool file (ESD/AOD/TAG) with the following athena commad:

- athena -c "In=['AOD.pool.root']" AthenaPoolUtilities/EventCount.py
- replace AOD.pool.root with the filename of the pool file you want to check

 $E_0$  (5)

luster

erEMSofte

Candidate own  $(10)$ 

own (5)

aHeader (5)

Collection

lection nknown (30) EventCount INFO - Cone4TruthParticleJets ParticleJets ParticleJets articleJets rticleJets known (5)

• typical result for AOD  $(11.0.2)$ :

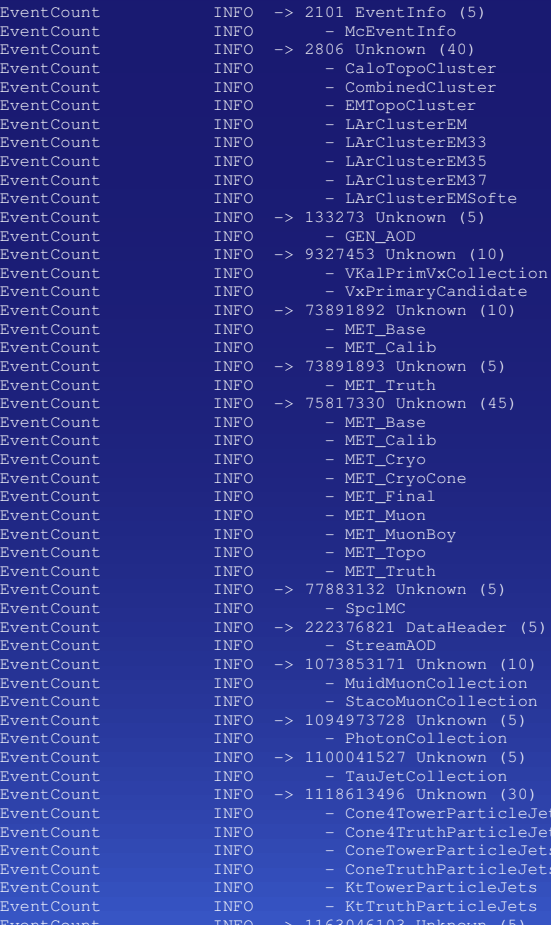

EventCount EventCount<br>EventCount llection (15) EventCount EventCount EventCount EventCount articles EventCount EventCount EventCount EventCount EventCount EventCount 1NFO - TauJetCollection

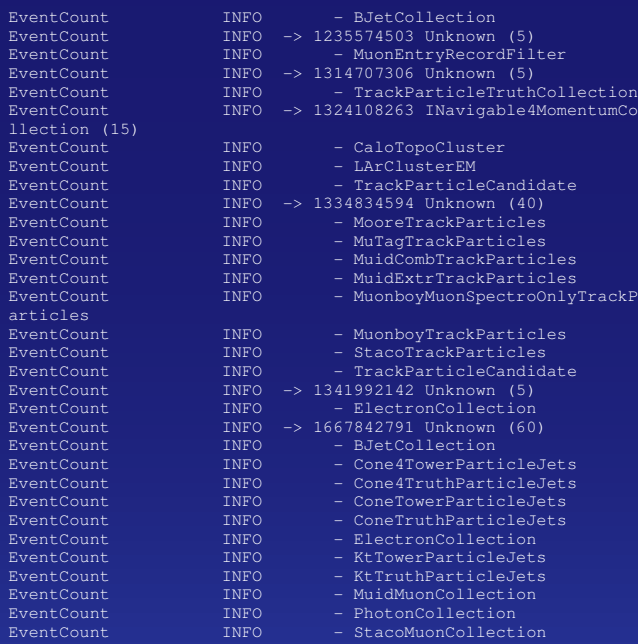

TruthCollection

### **What is available on AOD**

#### short description of the individual lines

- lines like EventCount INFO  $\rightarrow$  2806 Unknown (40) show that 40 objects of type 2806 (clid 2806 = CaloClusterContainer) are present
- $\bullet$  the following lines list the names of the individual containers  $-8$  in this case
- since those 8 are present in each of the 5 events we get 40 in total
- higher level objects like missing ET, photons, electrons, muons, jets, etc. are on the AOD
- the lowest level calorimeter object available on the AOD is the CaloCluster BUT without the CaloCellContainer!
	- this means you can use the 4-vector of the clusters and some other pre-calculated quantities (moments) and even make new jets out of the existing clusters.
	- you can not re-calibrate the clusters
	- you can not re-calibrate the jets made out of clusters
	- since all calibrations are based on CaloCell content of the jets/clusters

#### **What is available on ESD**

### $\blacktriangleright$  typical contents of ESD in 11.0.2:

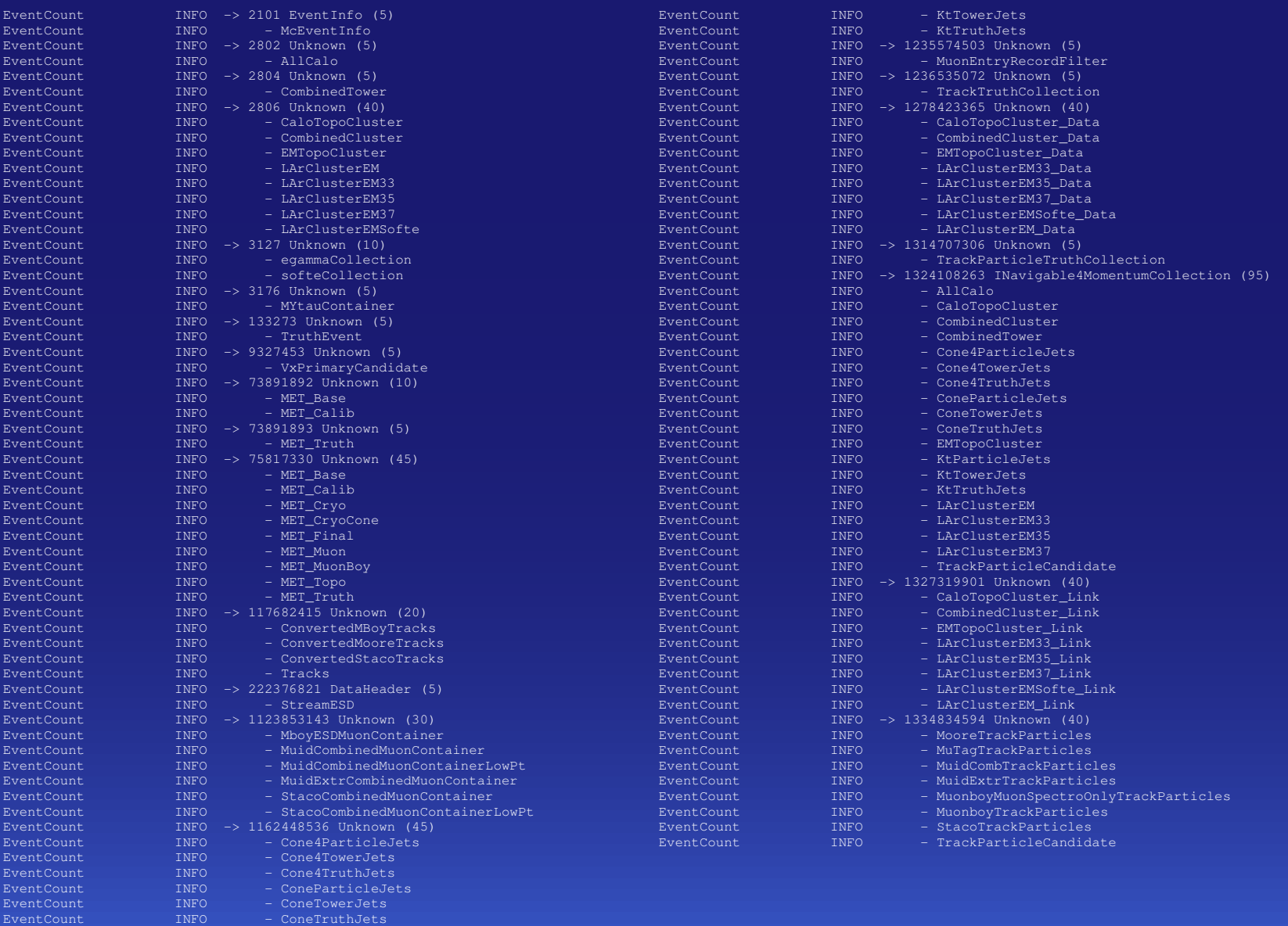

EventCount INFO - KtParticleJets

# **What is available on ESD, cont'd**

- the ESD contains all the reco objects needed to re-do the AOD for calorimetry we have the (compactified) CaloCellContainer with the StoreGate key AllCalo.
	- the cluster/tower objects on the ESD have pointers to their constituents in this container
	- using the existing clusters already allows for re-doing jets and other higher level objects including calibration
	- but you can even re-do the clusters (and calibrate them on the way) if you want
- only caveat for calorimetry on using ESD instead of digitized pool files is that the CaloCellContainer has compactified information (17 instead of 195 bits) and you might get small (much less than actual resolution) changes in the reconstrcuted energy

# **Create new ESD/AOD**

- $\triangleright$  if you have already an ESD produced with 11.0.X you can use the ESD and just re-make the topo clusters with calibration
- if you have only ESD produced with 10.X.X or earlier you need a new ESD
- first example is how to make a new ESD with calibrated topo clusters in athena-11.0.2:
	- cmt co Reconstruction/RecExample/RecExCommon
	- cd Reconstruction/RecExample/RecExCommon/RecExCommon-\*/run
	- source ../cmt/setup.sh
	- cmt gmake
	- source ../share/RecExCommon\_links.sh
	- include in myTopOptions.py the line: include ("CaloClusterCorrection/CaloTopoLocalCalib\_jobOptions.py")
	- athena myTopOptions.py
	- creates ESD, AOD, TAG and CBNT

# re-doing (calibrated) clusters from an existing ESD in athena-11.0.2:

- include in the beginning of myTopOptions.py the lines:  $readESD = TRUE$ doCaloTopoCluster = TRUE
- and somewhere in the end of myTopOptions.py the line: include ("CaloClusterCorrection/CaloTopoLocalCalib\_jobOptions.py")
- athena myTopOptions.py
- creates new ESD, AOD, TAG and CBNT from old ESD
- ▶ in general any of the doSomething flags will re-make the object Something even if it is available on the ESD you read from

#### **Create new KtJet from topo clusters**

 assume that you have ESD with (calibrated) topo clusters and you want to have KtJets made and written to new ESD and AOD in athena-11.0.2:

eightToolAug04

itprecluster<br>Ekt

- cmt co Reconstruction/RecExample/RecExCommon
- cd Reconstruction/RecExample/RecExCommon/RecExCommon-\*/run
- source ../cmt/setup.sh
- cmt gmake
- source ../share/RecExCommon\_links.sh
- create a file KtTopoJet\_jobOptions.py:

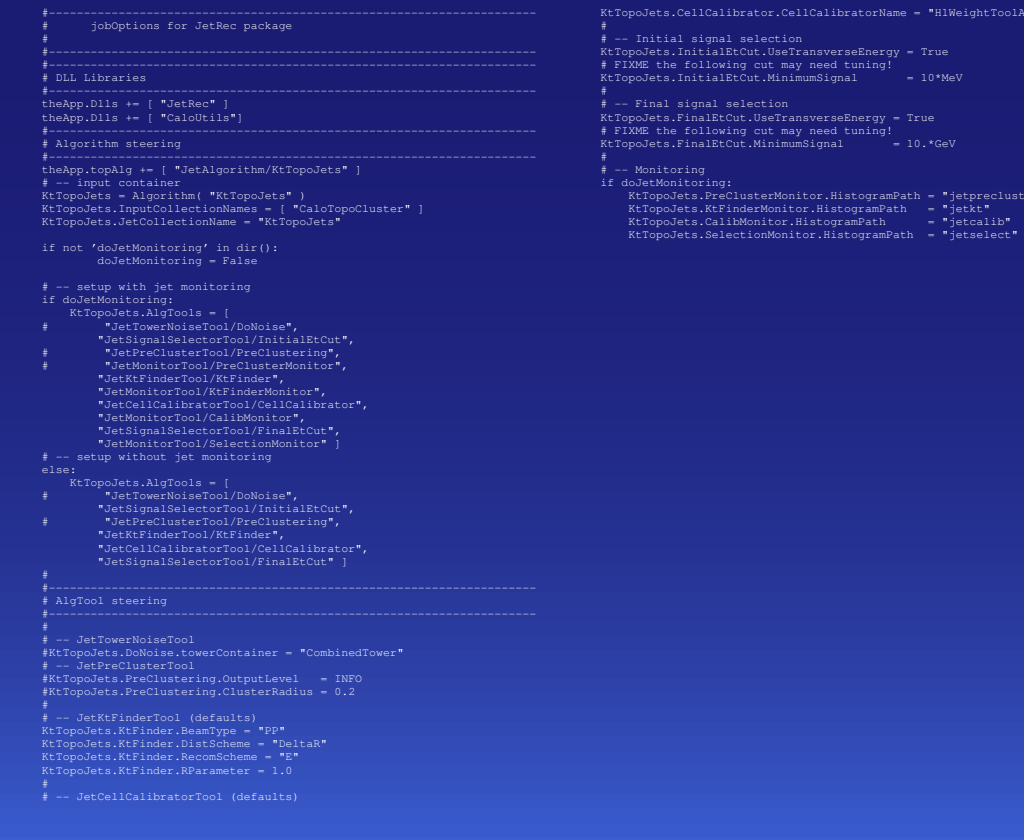

S. Menke, MPI München  $\blacktriangleleft$  [New Jets from Calibrated Topo Clusters](#page-0-0)  $\blacktriangleright$  MPI ATLAS Meeting 7

### **Create new KtJet from topo clusters, cont'd**

- add in the file ../share/CombinedRec\_config.py just after the line include( "JetRec/KtTowerJet\_jobOptions.py" ) the line: include( "KtTopoJet\_jobOptions.py" )
- add in the file ../share/RecExCommon\_topOptions.py just after the line include( "ParticleEventAthenaPool/AOD\_Builder\_jobOptions.py") the lines:
	- if AODFlags.ParticleJet:
		- theApp.TopAlg += ["ParticleJetBuilder/KtTopoParticleJetBuilder"]
		- thisAlg = Algorithm( "KtTopoParticleJetBuilder" )
		- thisAlg.JetCollection="KtTopoJets"
		- thisAlg.ParticleJetContainer = "KtTopoParticleJets"
		- thisAlg.ParticleJetBuilderTool.dataType = EventKernel.ParticleDataType.Full
		- # Warning! The next line should agree with the JetRec jobOptions
		- # this is ugly, but no other way to get the cryostat weight information thisAlg.ParticleJetBuilderTool.CellCalibratorName="H1WeightToolG4"
		-
- athena myTopOptions.py
- creates ESD, AOD, TAG and CBNT with new KtTopoJets and/or KtTopoParticleJets

# KtJet **Example**

- ► KtJet with  $\Delta R < 0.7$ ,  $E_{\perp}^{\text{clus}}$ ⊥ > 0 and *E*-recombination scheme in dijet events with 140 GeV < *p*<sup>⊥</sup> < 280 GeV
	- the 6 leading jets in *E*<sup>⊥</sup> are shown as colored cell borders
	- **•** left plot shows LArEM, right plot Tile

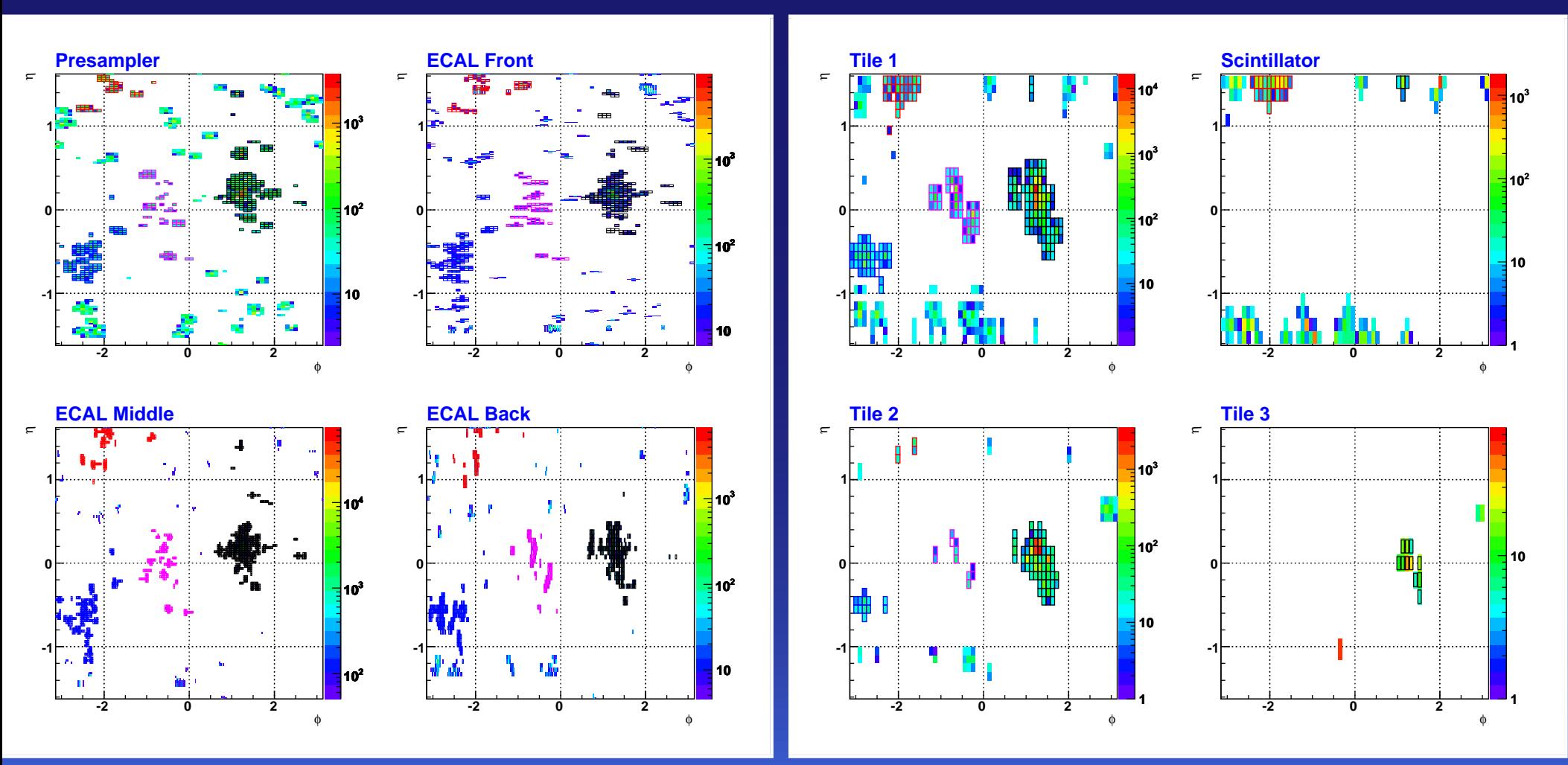

- Only the total sum of all calibration hits inside the clusters can be regained by weighting (left plot)
- Deposits in dead material i.e. outside the calorimeters (middle plot)
- and inside the calorimeters but outside the clusters (right plot) need additional corrections

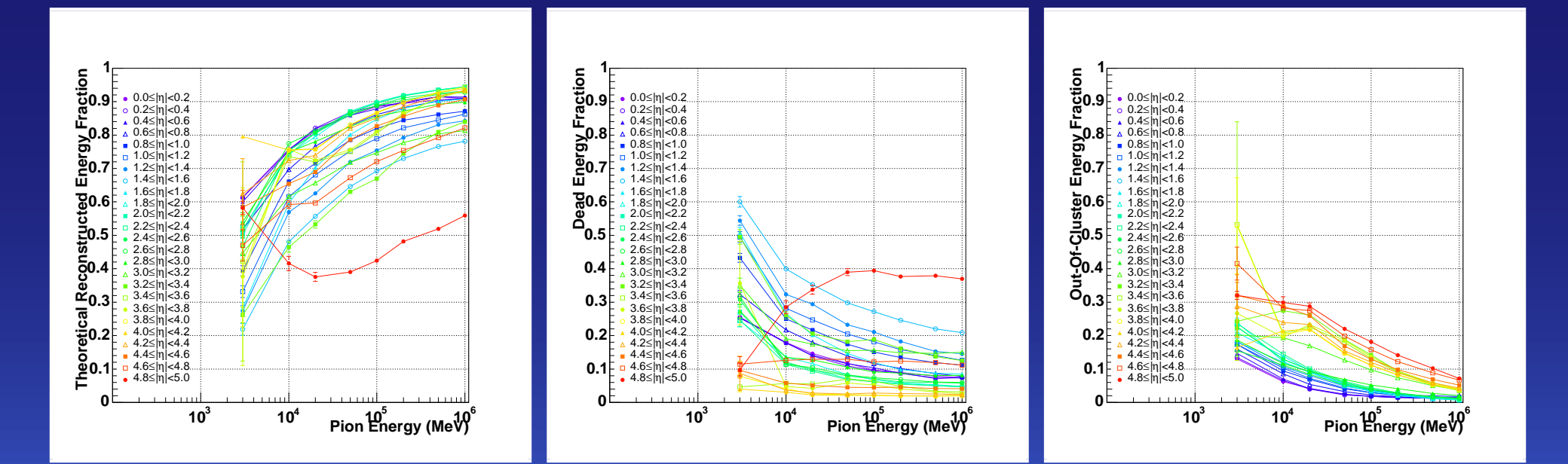

### **Calibration Performance on Single Pions**

 Plots show ratio of reconstructed over expected energy before (left) and after (right) calibration

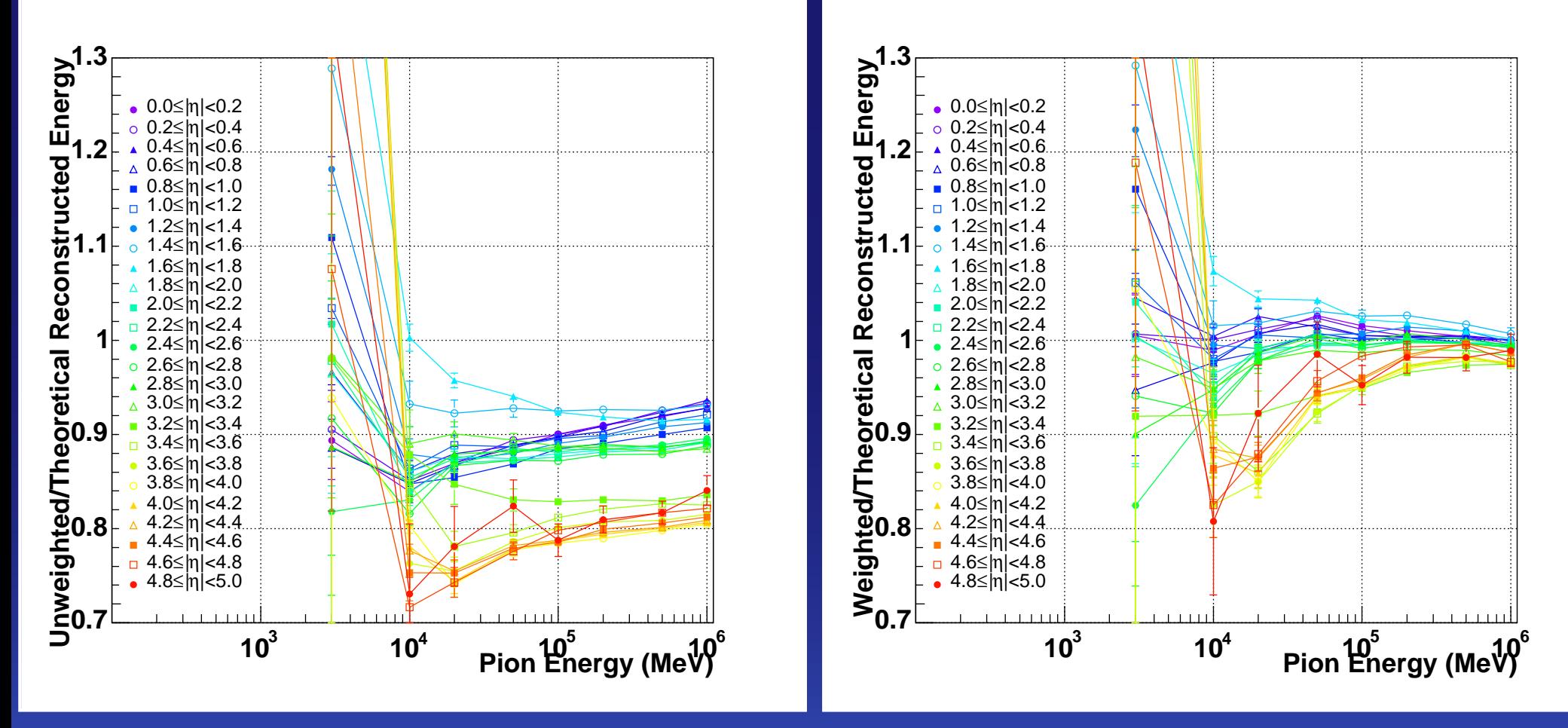

- calibration works for energies above 10 GeV
- FCal might need additional weights

S. Menke, MPI München Suite Allew Jets from Calibrated Topo Clusters **Number 20 MPI ATLAS Meeting 11** 

#### **Calibration Performance on dijets**

- First look at results from classification/calibration on the dijet samples made by Pavol  $(J4)$
- KtJet with the ∆*<sup>R</sup>* <sup>&</sup>lt; <sup>0</sup>.<sup>7</sup> distance requirement on calibrated topo clusters
- $\blacktriangleright$  In J4 this gives around 30 jets per event
- **EX** compare the reconstructed energy with the calibration hit energy for calibrated and non-calibrated clusters
- example plot shows jets with 200 GeV < *p*<sup>⊥</sup> < 240 GeV

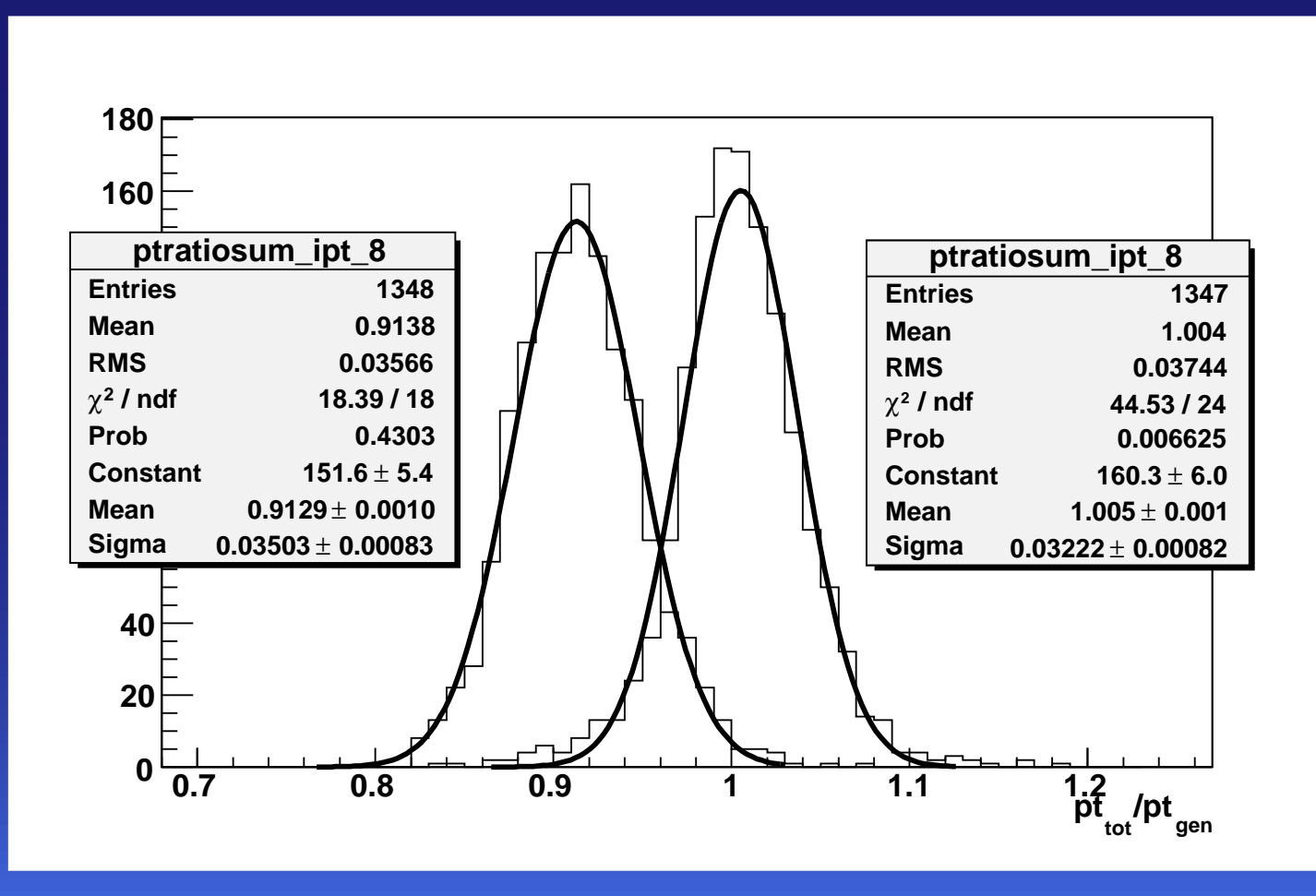

# **Dead Material Corrections and other Plans**

#### Alexei Maslennikov and Guennadi Pospelov started to work on Dead Material Corrections from Calibration Hits

- aim is to include dead material corrections in the local hadronic calibration
- first step will be to establish correlation between dead material assgined to a cluster inside a given region with the reconstructed energy in adjacent samplings

### Preparation for DC3

- the new way of running simulation in a python driven mode required lots of changes to the way calibration hits are simulated
- we try to get calibration hits working in  $11.0 \times$  such that at least some of the DC3 simulations can be done with them

#### Continue KtJet analysis

- extend to other samples
- try other cut-off parameters/schemes
- compare with truth jets

 $\ddot{\cup}$